# venturisadf

Clea F. Rees<sup>∗</sup>

7th December, 2008

#### **Abstract**

Hirwen Harendal, Arkandis Digital Foundry (ADF) has produced the Venturis ADF font collection on behalf of the TEX Users Group. This guide outlines the *experimental* TEX/ETEX support provided with version 1.004 of the fonts.

This document explains how to use the *experimental* TEX/ETEX support included with version 1.004 of the Venturis ADF font collection. The fonts were developed by Hirwen Harendal of the Arkandis Digital Foundry (ADF) on behalf of the TEX Users Group, and information about the fonts themselves can be found at http://pagesperso-orange.fr/arkandis/ADF/tugfonts.htm. The fonts are based on Adobe's Utopia and released under the same licence. For details, see license-utopia.txt. list-Venturis.txt includes a list of the fonts included in the collection.

The TEX/ETEX support package consists of all files listed in manifest.txt and these files are released under the EIFX Project Public Licence as explained in the included licensing notices. Note that, unlike the fonts themselves, the support package is *experimental*. Although I do not expect the package to raid your fridge or make off with your best computer, it certainly contains bugs and may not work as advertised. If you let me know of problems, I will solve them if I can. If you can correct the problems and send me the fix, that would be even better.

# **1 The collection**

Venturis ADF currently includes 69 fonts in six groups. The support package rearranges these into five basic groups and renames them according to the Karl Berry fontname scheme.

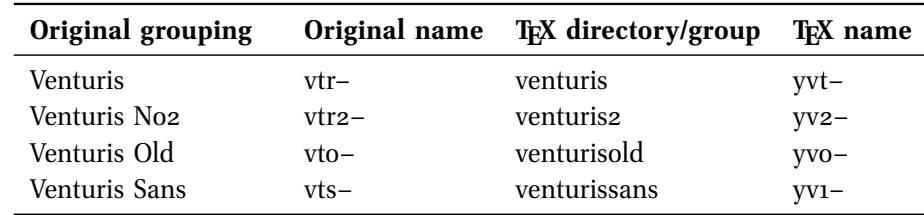

∗ cfrees <at> imapmail <dot> org

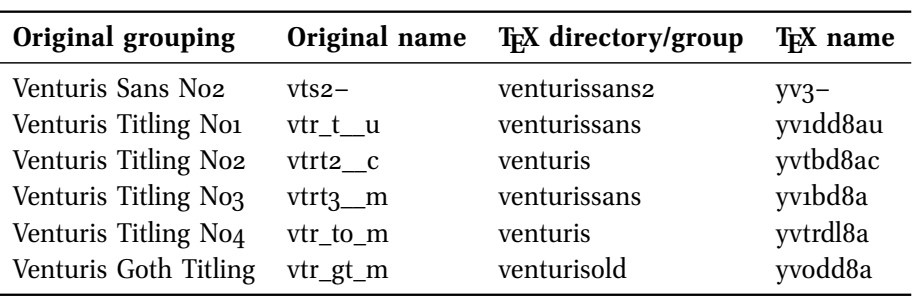

Venturis Titling is thus split according to style and intended usage. The first four fonts in this group are intended for use with Venturis, Venturis No2, Venturis Sans and Venturis Sans No2. For the purposes of installation for use with T<sub>EX</sub> and ET<sub>EX</sub> they have been grouped with Venturis and Venturis Sans. This is an arbitrary decision and users may also wish to use them with Venturis No2 and Venturis Sans No2.

Apart from Venturis Titling which is not designed as a general text font, all fonts come in at least an upright and either an italic or oblique shape. Most fonts also include a variety of widths and weights. In addition, condensed and standard-width Venturis regular and bold provide a choice of oldstyle and lining figures, upright and italic small capitals and alternate swash characters while the regular upright face also offers end-of-word swashes. All of these features are accessible in EIFX through the included package files as explained in section 3 on page 4 and section 4 on page 7.

# **2 Installation**

Installation varies with TEX distribution so you should consult the documentation which came with your system for details. In most cases, you will need to perform three steps:

- 1. move or copy the package files to appropriate locations on your system;
- 2. refresh the TEX database;
- 3. incorporate the included map file fragments for the different engines your distribution supports.

The following instructions assume you are using TEX Live<sup>1</sup>. They should not be too difficult to adapt if you are using a different distribution.

## **2.1 Install the files**

The files should be installed in one of two locations: *either* the local system-wide TEX tree *or* your personal tree. If the package is installed system-wide, all users will have access to it. On

*— 2 of 12 —*

<sup>&</sup>lt;sup>1</sup>This includes MacTEX for OS X users.

the other hand, you may need privileges you do not have to do this in which case you must use your personal tree.

For TEX Live, kpsewhich -var-value TEXMFLOCAL will return the path to the local tree and kpsewhich -var-value TEXMFHOME the path to your personal tree. The package already includes a hierarchy of files to help you install them correctly. Ignoring the symbolic link in the top directory, move or copy the files in doc, fonts, source and tex into the appropriate locations. If the tree is initially empty, you can simply move or copy the directories in as they are. If the tree already contains other packages, you may need to merge the package hierarchy with the pre-existing one. For example, if you already have a doc/fonts directory, move or copy doc/fonts/venturisadf into doc/fonts/. If you have a doc directory but not a doc/fonts, move doc/fonts into doc/.

### **2.2 Refresh the database**

Again, this depends on your distribution. For TEX Live, mktexlsr  $\epsilon$  path to directory> for the directory you used in the first step should do the trick. Note that you *may* be able to skip this step if you install into your personal tree. Whether this is so depends on the details of your set-up. As a test, move to a directory containing none of the package files and try kpsewhich venturis.sty. If the file is found, you don't need to refresh the database; otherwise use mktexlsr and then try again.

#### **2.3 Install the map fragments**

For T<sub>EX</sub> Live, there are at least two ways of doing this. The first is more straightforward but also more time-consuming. The second is only slightly less straightforward and may be considerably faster depending on your system and the number of fonts you have installed<sup>2</sup>.

## **2.3.1 Method 1**

If you installed the package system-wide, use these commands:

updmap-sys --enable Map=yvt.map updmap-sys --enable Map=yv1.map updmap-sys --enable Map=yv2.map updmap-sys --enable Map=yv3.map updmap-sys --enable Map=yvo.map

If you installed the package in your personal tree, you *may* prefer to use:

updmap --enable Map=yvt.map

<sup>&</sup>lt;sup>2</sup>But this is likely quite low if you are reading this so it may make little difference on a reasonably fast system.

```
updmap --enable Map=yv1.map
updmap --enable Map=yv2.map
updmap --enable Map=yv3.map
updmap --enable Map=yvo.map
```
Either way, updmap will output a good deal of information after each incantation. This is normal. Just check that it does not end with an error.

## **2.3.2 Method 2**

If you installed the package system-wide, use this command:

```
updmap-sys --edit
```
If you installed into your personal tree, you *may* prefer to use:

updmap --edit

Either way, a configuration file will be opened which you can edit. Move to the end of the file and add the following:

```
# Maps for using PS version of VenturisADF fonts
Map yvt.map
Map yv2.map
Map yv1.map
Map yv3.map
Map yvo.map
# end maps for VenturisADF
```
When you are done, save the file. updmap will produce a great deal of output if all is well. Just check that it does not end with an error.

## **3 The support package**

### **3.1 Encodings**

The package supports the  $EC/T1$  and Text Companion ( $rs1$ ) encodings. Most characters in the ec encoding are available and the fonts provide a small number of characters from the ts1 encoding as well, including the  $\epsilon$ . The exception is the virtual font which provides access to the end-of-word swashes available in the upright, regular Venturis font. Because additional slots are required to accommodate the end-of-word swashes, a number of characters normally available in the ec encoding are unavailable. Attempting to access these characters while using this font will result in errors of various kinds and should be avoided. For details, see the list of changes described at the top of t1-venturis.etx which lists the slots reassigned to end-of-word swashes.

*— 4 of 12 —*

## **3.2 Package files**

Three EIFX packages are provided. Each package provides a number of additional font selection commands for use in  $E_F^X$ .

Note that all packages substitute italic for oblique and *vice-versa*. If italic small-caps is unavailable, small-caps is substituted where possible. Upright is substituted for small-caps when the latter are unavailable. The titling families typically substitute a titling font in another weight or width if no font in the current weight or width is available, and small-caps is usually substituted for other shapes. This means that if you switch to titling while using italic, extended bold, you should generally get what you expect i.e. a titling font even though this may be an upright small-caps font in another weight and width.

#### **3.2.1 venturis**

To load this package, use \usepackage{venturis} in your document preamble. The package enables the fonts in venturis and venturissans. By default, the package will use oldstyle figures where possible. If you would prefer lining figures by default, use  $\text{as}$   $\text{if}$  {venturis} instead. \usepackage[osf]{venturis} requests oldstyle figures explicitly .

The package will select yvtj or yvt as the default serif/roman family for the document, yv1 as the default sans-serif family, yvtd as the default serif titling family and yv1d as the default sans-serif titling family. In addition, the package will enable access to the various alternate and swash characters available in yvtjw, yvtajw, yvtw and yvtaw. The difference between the alternate swash and swash families is that the former enables end-of-word swashes in the regular-width regular-weight upright font whereas the latter do not.

| family | text  | figures | widths    | weights          | shapes                                                 |
|--------|-------|---------|-----------|------------------|--------------------------------------------------------|
| yvt    | serif | lining  | standard  | regular,<br>bold | upright,<br>italic,<br>small-caps<br>italic small-caps |
|        |       |         |           | heavy            | upright,<br>italic                                     |
|        |       |         | condensed | regular,<br>bold | upright,<br>italic,<br>small-caps<br>italic small-caps |

<sup>&</sup>lt;sup>3</sup>Note that the provision of a command does not guarantee that it will have any effect. If you are using Venturis Sans and try to switch to oldstyle figures, for example, nothing will happen except for a warning message output to the console to inform you that no suitable font is available.

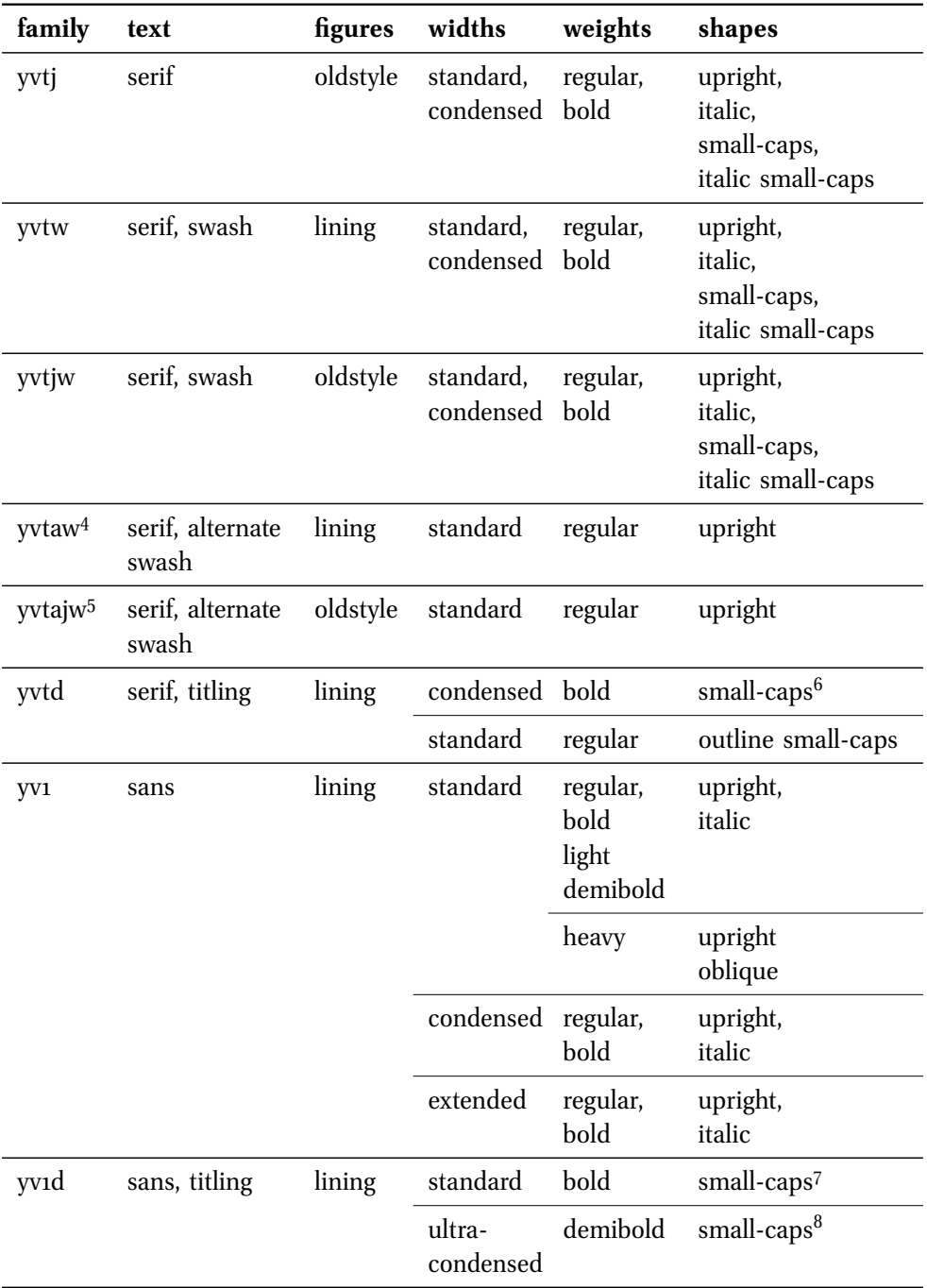

4 yvtw substituted where applicable.

<sup>5</sup>yvtjw substituted where applicable.<br><sup>6</sup>Substituted for other weights and widths as applicable. See section 4.2 on page 11.

<sup>7</sup>Substituted for other weights and widths as applicable. See section 4.2 on page 11.<br><sup>8</sup>Substituted for other weights and widths as applicable. See section 4.2 on page 11.

*— 6 of 12 —*

## **3.3 venturis2**

Use \usepackage{venturis2} in your document preamble to load this package, which enables the fonts in venturis2 and venturissans2. The package will select yv2 as the default roman/serif family for the document and yv3 as the default sans-serif family.

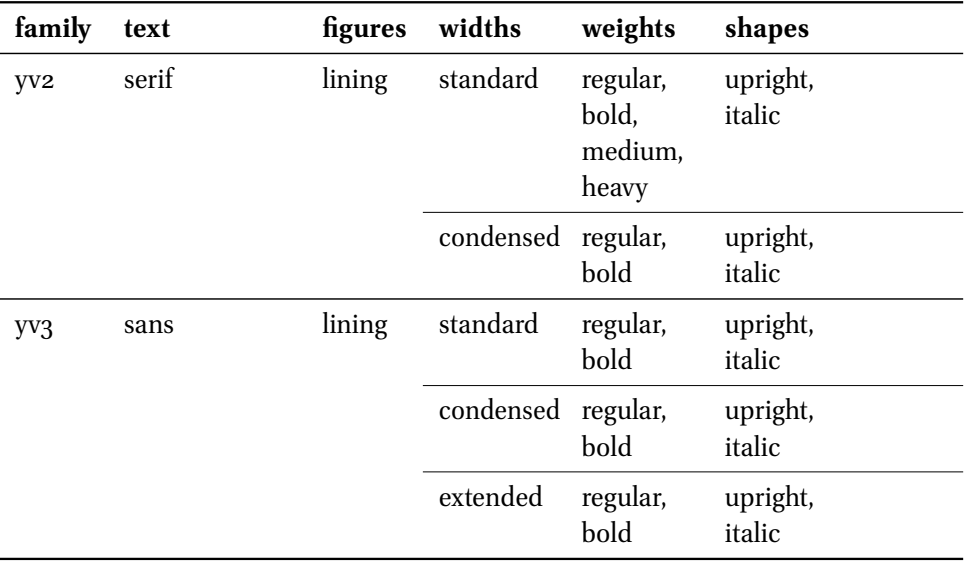

## **3.4 venturisold**

To load this package, which enables the fonts in venturisold, use \usepackage{venturisold} in your document preamble. Note that this package does not affect the default sans-serif font so that \textsf, \sffamily etc. will still use Computer Modern by default. The package will select yvo as the default roman/serif family for the document and yvod as the default titling family.

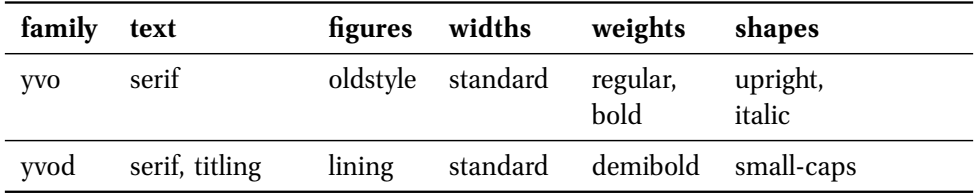

# **4 Additional font selection commands**

The EFX packages venturis and venturis2 load nfssext-cfr which is an extension of the package nfssext supplied by Philipp Lehman as part of The Font Installation Guide. The file extends the font selection commands to facilitate access to various font features. Both the original and the

*— 7 of 12 —*

extension are designed for use with a wide range of fonts. For this reason, only a subset of the additional commands are relevant to any particular font support package. Those relevant to venturisadf are described below.

I consider my additions to nfssext-cfr to be *highly experimental*. If things don't work as advertised, apart from letting me know about the problem, you may be able to access the features you need by issuing a \normalfont and then selecting features from there. This command will return you to the default document text font — typically the relevant serif in regular weight, standard width and upright shape with oldstyle or lining figures as determined by the package and options loaded.

In addition, venturis and venturisold provide custom titling commands as explained later. These provide access to the titling fonts in venturisold (which does not load nfssext-cfr) and alternative titling commands for venturis.

#### **4.1 nfssext-cfr**

These commands are available when venturis or venturis2 is loaded. If for some reason you wish to make them available when neither package is loaded, use \usepackage{nfssext-cfr} in your document preamble.

## **4.1.1 Widths**

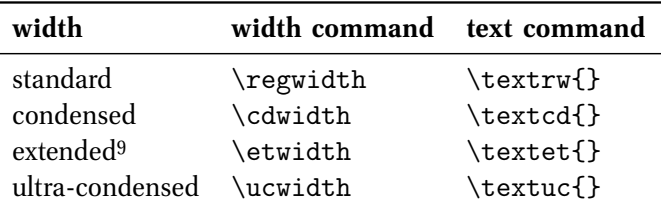

To switch to an extended width until further notice, for example, you could use \etwidth. Or use \textsf{\textcd{Hello, world!}} to typeset just the text Hello, world! in a condensed width sans.

#### **4.1.2 Weights**

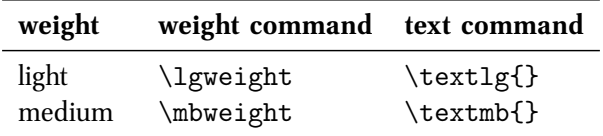

<sup>9</sup>Note that because EEX defines the default bold series as bold, extended by default, it makes no difference whether extended or standard width is used if the active weight is bold.

*— 8 of 12 —*

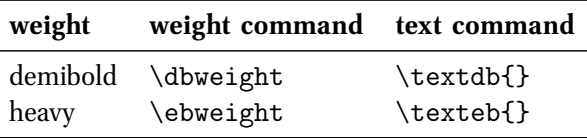

These work in the same way as the standard EIFX commands for switching to bold text, for example, and as the commands for selecting widths described above. Note that if you are using venturis with oldstyle figures and you wish to use a heavy serif, for example, you need to switch temporarily to lining figures. \textl{\texteb{Hello, world!}} will produce Hello, world!, for example, but \texteb{Hello, world!} will produce only Hello, world!

```
\textl{\texteb{Heavy and \textsl{heavy oblique} serif}}\\
\textsf{\textlg{Light sans}}\\
\textsf{\textdb{Demibold sans}}
```
produces:

## Heavy and *heavy oblique* serif Light sans **Demibold sans**

#### **4.1.3 Shapes**

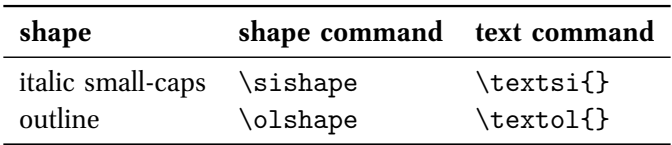

For example, \textsi{I always avoid a kangaroo.} produces:

*I always avoid a kangaroo.*

if italic small-caps is available for the active font. If it is not, the upright shape will be substituted. For example, \textsf{\textsi{The last example was from Lewis Carroll.}} produces:

The last example was from Lewis Carroll.

## 4.1.4 Styles

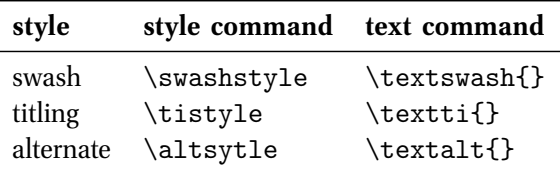

For example, if venturis was loaded and the current font is of standard width and weight then:

\textswash{\textsc{Kinky Querulous Rhinos X-Ray Exultant Risque Zebras}}\\ \textswash{\textsi{Kinky Querulous Rhinos X-Ray Exultant Risque Zebras}}\\ \textswash{Kinky Querulous Rhinos X-Ray Exultant Risque Zebras}\\ \textswash{\textit{Kinky Querulous Rhinos X-Ray Exultant Risque Zebras}}

produces:

KINKY QUERULOUS RHINOS X-RAY EXULTANT RISQUE ZEBRAS KINKY QUERULOUS RHINOS X-RAY EXULTANT RISQUE ZEBRAS Kinky Querulous Rhinos X-Ray Exultant Risque Zebras Kinky Querulous Rhinos X-Ray Exultant Risque Zebras

and:

```
\textswash{\textalt{Kinky Querulous Rhinos X-Ray Exultant Risque Zebras\\
agoraphobia doddled essence giggling hashish\\
loll momentum nationalisation ontological\\orzo rarer tritest unanimous\\
```
mu zigzag oz}}

produces:

Kinky Querulous Rhinos X-Ray Exultant - Risque Zebras agoraphobia doddled essence giggling hashish loll momentum nationalisation ontological orzo rarer tritest unanimous mu zigzag oz

#### **4.1.5 Figures**

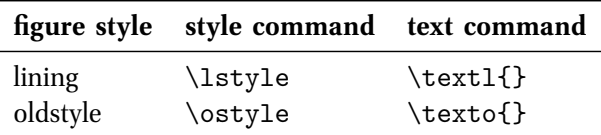

In this document, oldstyle figures are used when available by default:

0123456789

but lining figures are also accessible. For example, \text1{0123456789} produces:

0123456789

#### **4.2 Special titling commands**

These commands are available when venturis or venturisold is loaded.

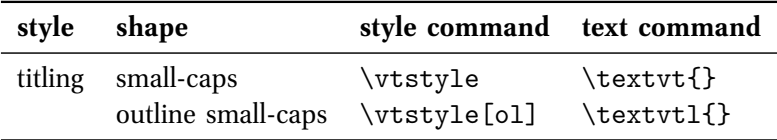

When venturisold is loaded, \textvlt{} and \textvt{} are equivalent and the optional argument to \vtstyle has no effect. The single titling font available will be selected regardless of the current font shape, weight and width.

When venturis is loaded, \textvt1{} and \vtstyle[ol] will always select the outline smallcaps font in regular width and weight. The effect of \textvt{} and \vtstyle, however, will depend on the active font. If the current font is the serif, the small-caps serif font in demibold will be loaded regardless of the current weight and width. If the current font is the sans, then either the bold small-caps sans in regular width or the demibold small-caps sans in the ultra-condensed width will be loaded. The selection will depend on the active font series i.e. the current weight and width. For example:

```
\textvtl{Outline Small-Caps Serif Titling}\\
\textvt{Small-Caps Serif Titling Condensed}\\
\textsf{\textvt{Small-Caps Sans Titling Demibold Ultra-Condensed}}\\
\textsf{\textbf{\textvt{Small-Caps Sans Titling Bold}}}
```
produces:

*— 11 of 12 —*

#### OUTLINE SMALL-CAPS SERIF TITLING

SMALL-CAPS SERIF TITLING CONDENSED SMALL-CAPS SANS TITLING DEMIBOLD ULTRA-CONDENSED **SMALL-CAPS SANS TITLING BOLD**